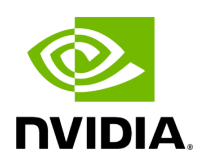

**Class AsyncPingRxOp**

## **Table of contents**

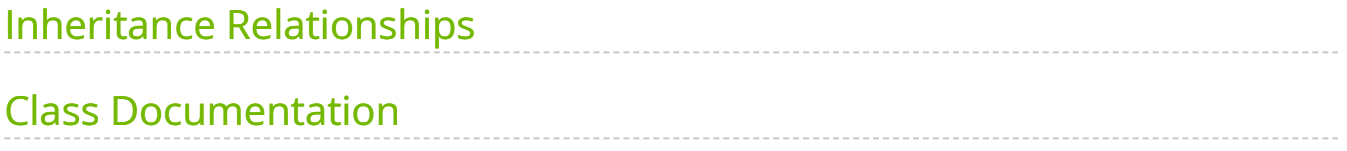

• Defined in [File async\\_ping\\_rx.hpp](https://docs.nvidia.com/file_include_holoscan_operators_async_ping_rx_async_ping_rx.hpp.html#file-include-holoscan-operators-async-ping-rx-async-ping-rx-hpp)

## <span id="page-2-0"></span>**Inheritance Relationships**

## **Base Type**

• public holoscan::Operator [\(Class Operator](https://docs.nvidia.com/classholoscan_1_1Operator.html#exhale-class-classholoscan-1-1operator))

## <span id="page-2-1"></span>**Class Documentation**

class AsyncPingRxOp: public holoscan:: [Operator](https://docs.nvidia.com/classholoscan_1_1Operator.html#_CPPv4N8holoscan8OperatorE)

Simple asynchronous receiver operator.

==Named Inputs==

- **in** : any
	- A received value.

```
==Parameters==
```
- **delay**: Ping delay in ms. Optional (default: 10L)
- **async\_condition**: [AsynchronousCondition](https://docs.nvidia.com/classholoscan_1_1AsynchronousCondition.html#classholoscan_1_1AsynchronousCondition) adding async support to the operator. Optional (default: nullptr)

Public Functions

HOLOSCAN\_OPERATOR\_FORWARD\_ARGS (AsyncPingRxOp) AsyncPingRxOp()=default

virtual void setup[\(OperatorSpec](https://docs.nvidia.com/classholoscan_1_1OperatorSpec.html#_CPPv4N8holoscan12OperatorSpecE) &spec) override

Define the operator specification.

**Parameters** 

**spec** – The reference to the operator specification.

virtual void initialize() override

Initialize the operator.

This function is called when the fragment is initialized by [Executor::initialize\\_fragment\(\)](https://docs.nvidia.com/classholoscan_1_1Executor.html#classholoscan_1_1Executor_1a6b5386f809f4af7ee63e2a3f97790cec).

virtual void start() override

Implement the startup logic of the operator.

This method is called multiple times over the lifecycle of the operator according to the order defined in the lifecycle, and used for heavy initialization tasks such as allocating memory resources.

virtual void compute[\(InputContext&](https://docs.nvidia.com/classholoscan_1_1InputContext.html#_CPPv4N8holoscan12InputContextE), [OutputContext](https://docs.nvidia.com/classholoscan_1_1OutputContext.html#_CPPv4N8holoscan13OutputContextE) &op\_output, [ExecutionContext](https://docs.nvidia.com/classholoscan_1_1ExecutionContext.html#_CPPv4N8holoscan16ExecutionContextE)&) override

Implement the compute method.

This method is called by the runtime multiple times. The runtime calls this method until the operator is stopped.

**Parameters** 

- **op\_input** The input context of the operator.
- **op\_output** The output context of the operator.
- **context** The execution context of the operator.

virtual void stop() override

Implement the shutdown logic of the operator.

This method is called multiple times over the lifecycle of the operator according to the order defined in the lifecycle, and used for heavy deinitialization tasks such as deallocation of all resources previously assigned in start.

void async\_ping()

© Copyright 2022-2024, NVIDIA.. PDF Generated on 06/06/2024